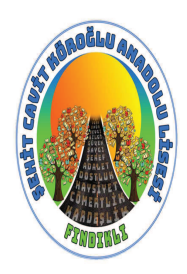

## Fındıklı Şehit Cavit Köroğlu Anadolu Lisesi

 $12/A$ 

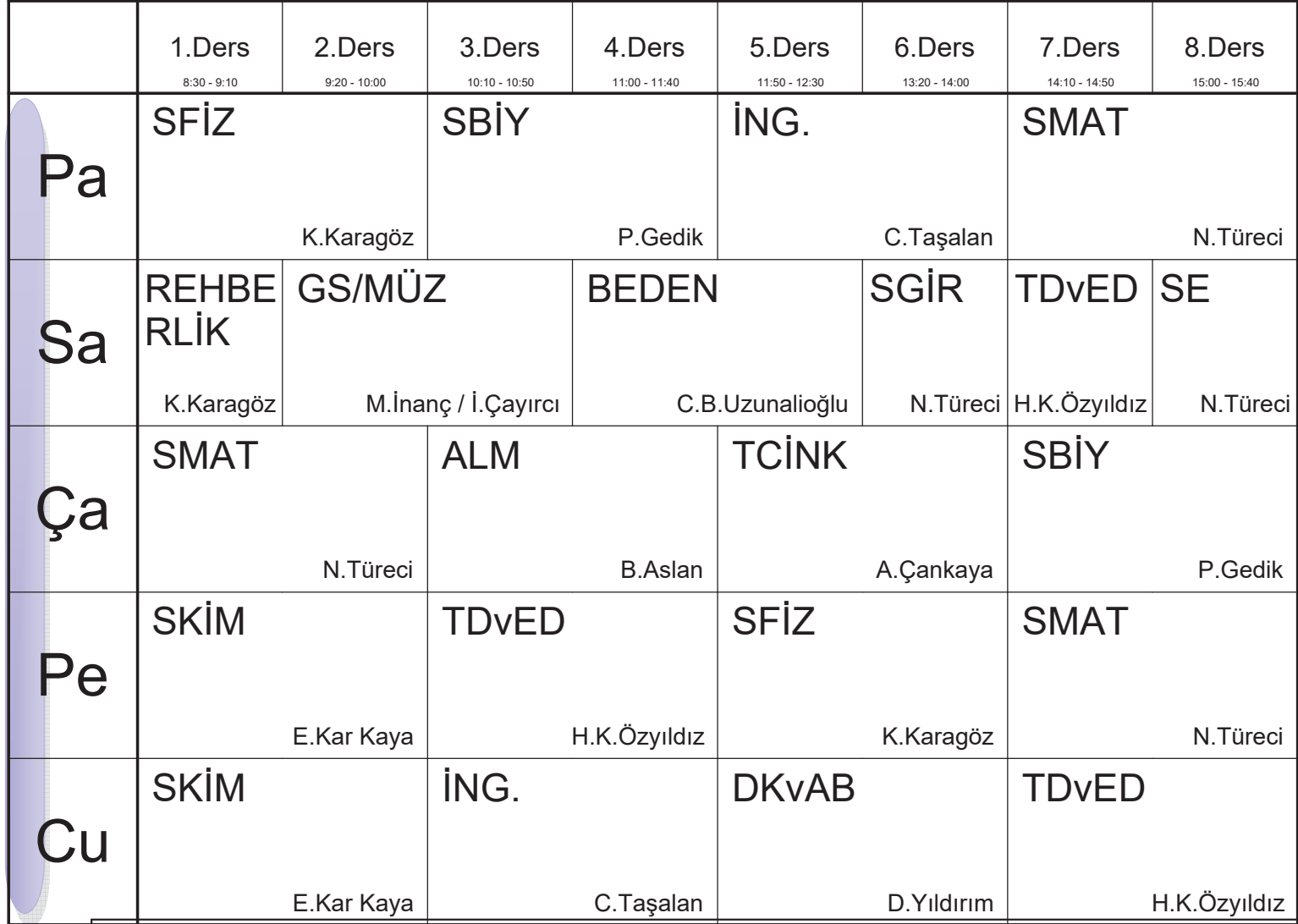

Ders Planı Oluşturuldu:3.02.2024

aSc k12 Bilişim Ders Planlama

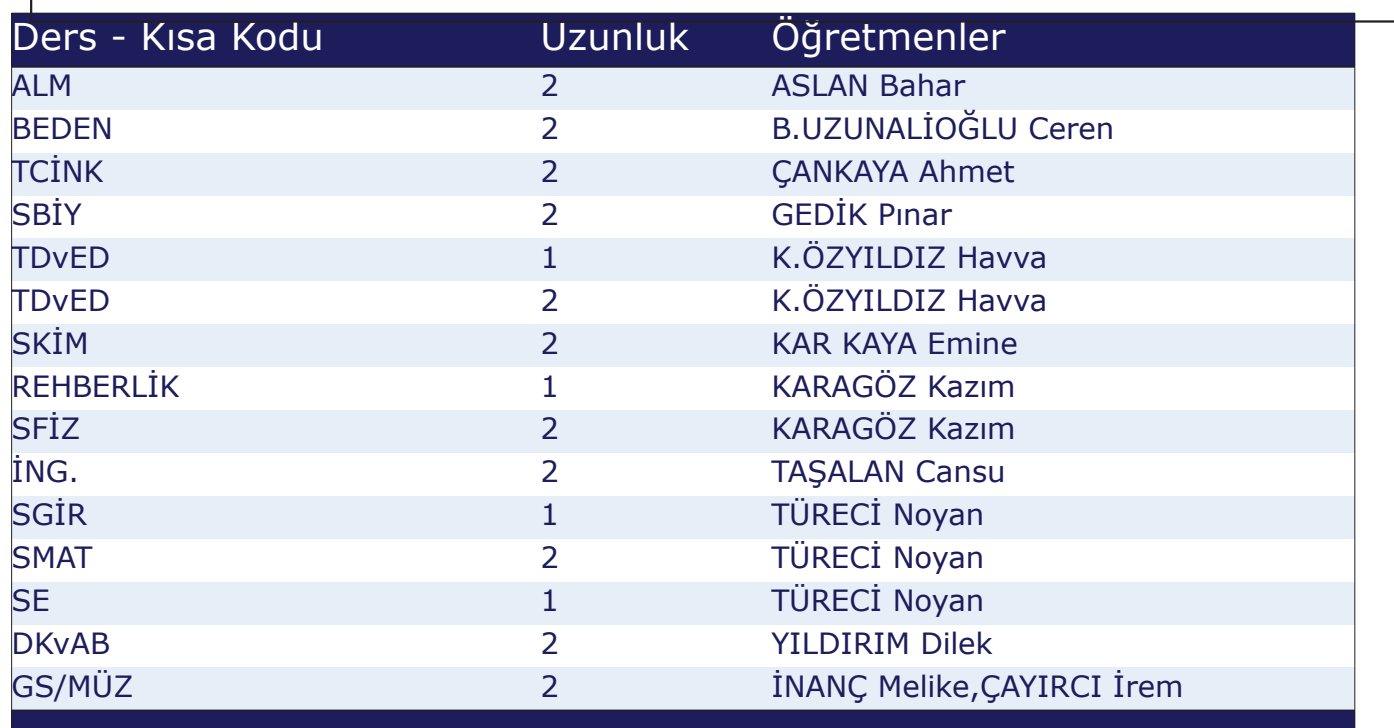